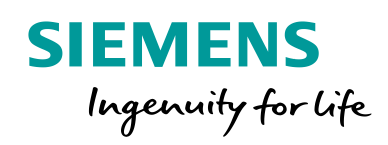

## Guide for registration **SITRAIN – Digital Industry Academy**

This guide will help you register on the SITRAIN website for Germany.

[www.siemens.de/sitrain-personal](http://www.siemens.de/sitrain-personal)

## **Registration / Login**

If you want to book a course on the SITRAIN website or access your personal learning environment "MyTraining", a registration is necessary.

You can log in by entering your e-mail address and password ("Log in"), if you have already registered on the SITRAIN website.

If you are not yet registered, follow the instructions below.

As soon as you enter an application that requires registration, a window with two options will appear. Select "Sign up" to enter your data. An input mask appears in which you can enter your e-mail address, your personal password, your last name and first name.

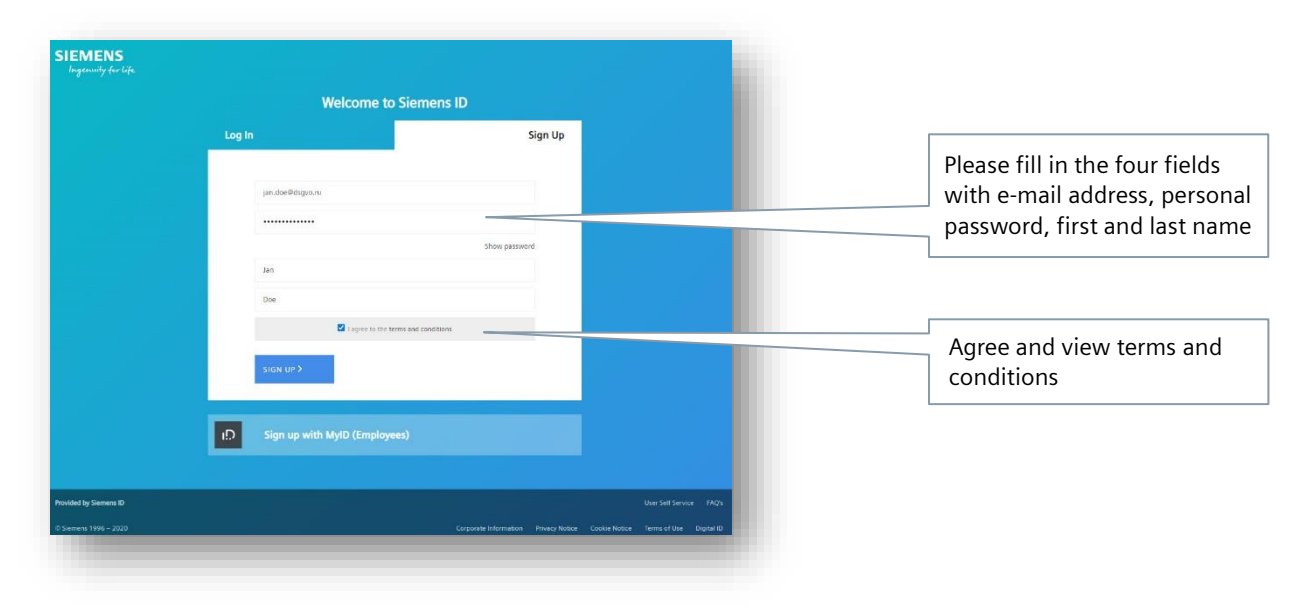

After agreeing to the terms of use, you can continue by clicking the "Sign up" button.

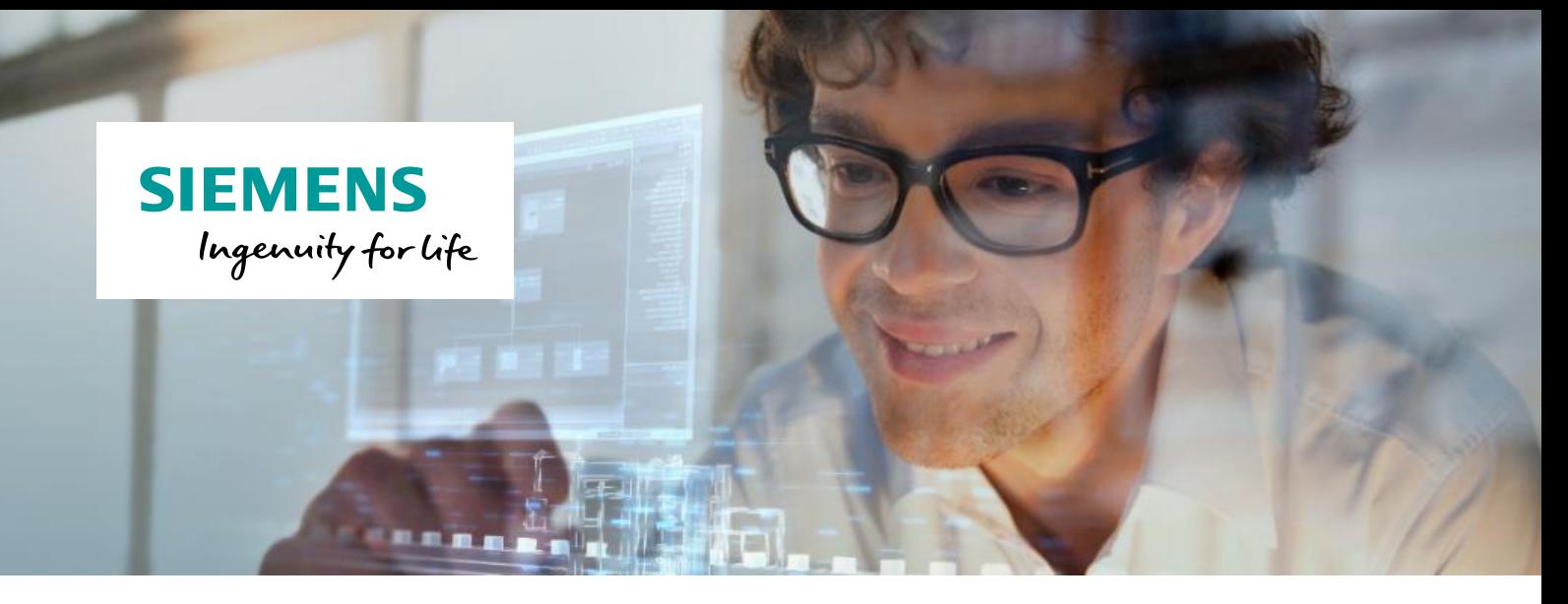

If your data is complete, a note will be displayed that a message was sent to your email address to confirm your email address.

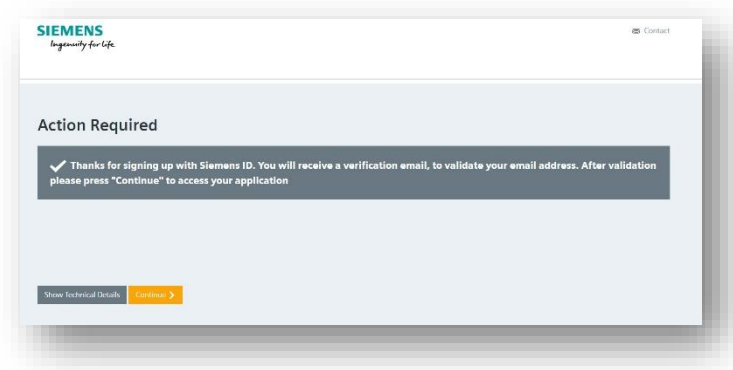

Please check your e-mail box for a message. Usually you will receive this message within a few minutes.

If you have not received a message after 15 minutes, please check the e-mail address you entered during registration or your spam folder.

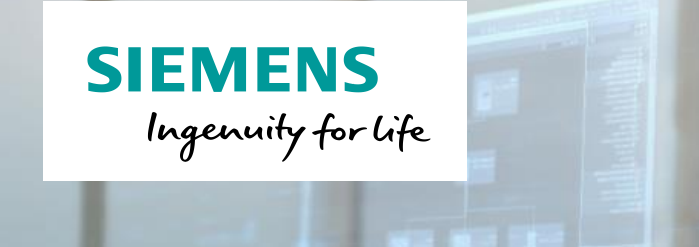

## **SIEMENS** Ingenuity for Life Verification e-mail Please confirm your e-mail Verify my e-mail address here Your e-mail address must be confirmed within 5 days Or paste this link into your browser: > https://login.siemens.com/u/email-verification? -To confirm the e-mail ticket=4sZaoL5AvJ7QB8DM9HUmRH74wybS63dK# address you can also copy this link into your web browser  $\sum$  Contact us siemens.com Global Website Restricted © Siemens AG, 2020 This e-mail was sent to jan.doe@dsgvo.ru **SIEMENS** Success The registration is completed.Your email was verified. You can continue using the application.

After successful confirmation a window opens.

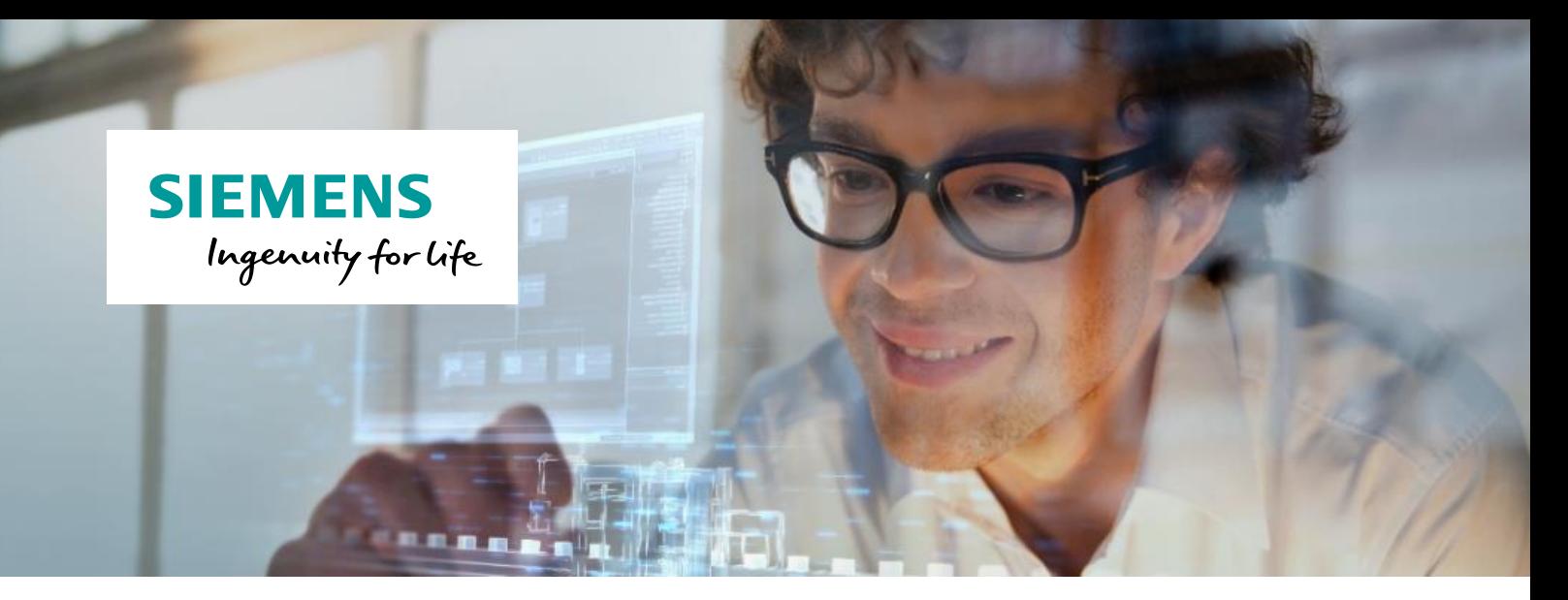

If you now return to the browser, you can use the full functionality of our website.

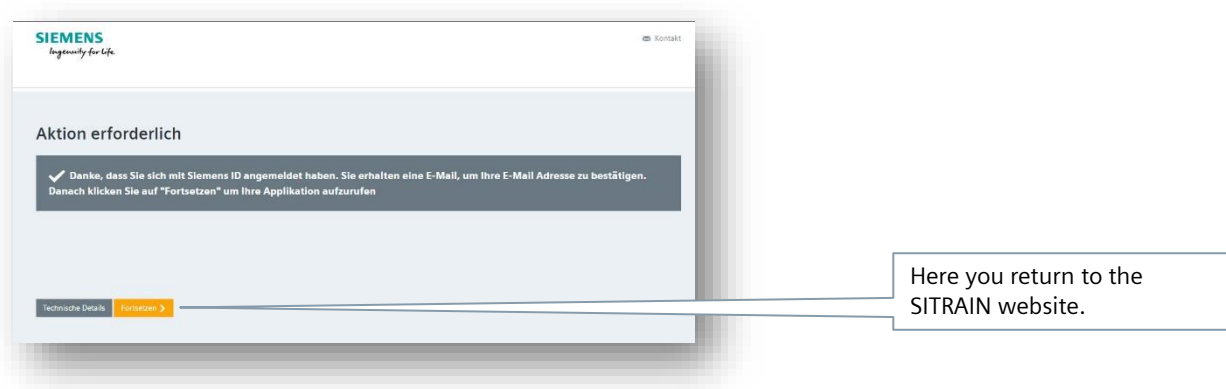

Tel.: 0911/895-7575 E-Mail: sitrain.de@siemens.com Web: www.siemens.de/sitrain-personal